# EBSDデータをTexToolsで解析

EBSDデータをTexToolsで解析を行うと、LaboTexと似た結果を表示

2021年01月04日 HelperTex Office 概要

TexToolsでもEBSDデータ解析は可能であるが、LaboTexやMTEXで確認した データ点数の少ないシュミレーションデータ'Goss単結晶)は、計算結果の確認はできない。 読み込むフォーマットは、OIMデータで、EBSD付属angデータはほぼ解析可能であるが、 複数相をEBSDtoLaboTexで指定する。

 本資料ではMTEX付属fermite.angデータをTexTools,Labotex, MTEXで解析比較を行う。

TexTools変換のため、IQ値、CI値も追加した。

TexTools

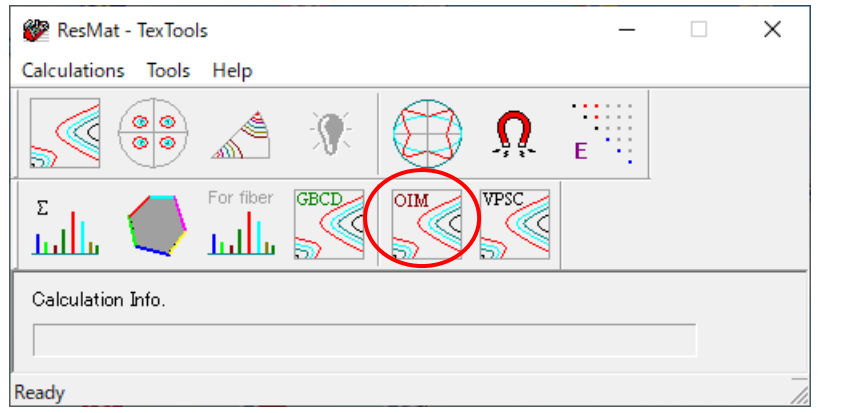

#### TexTools変換 LaboTex変換

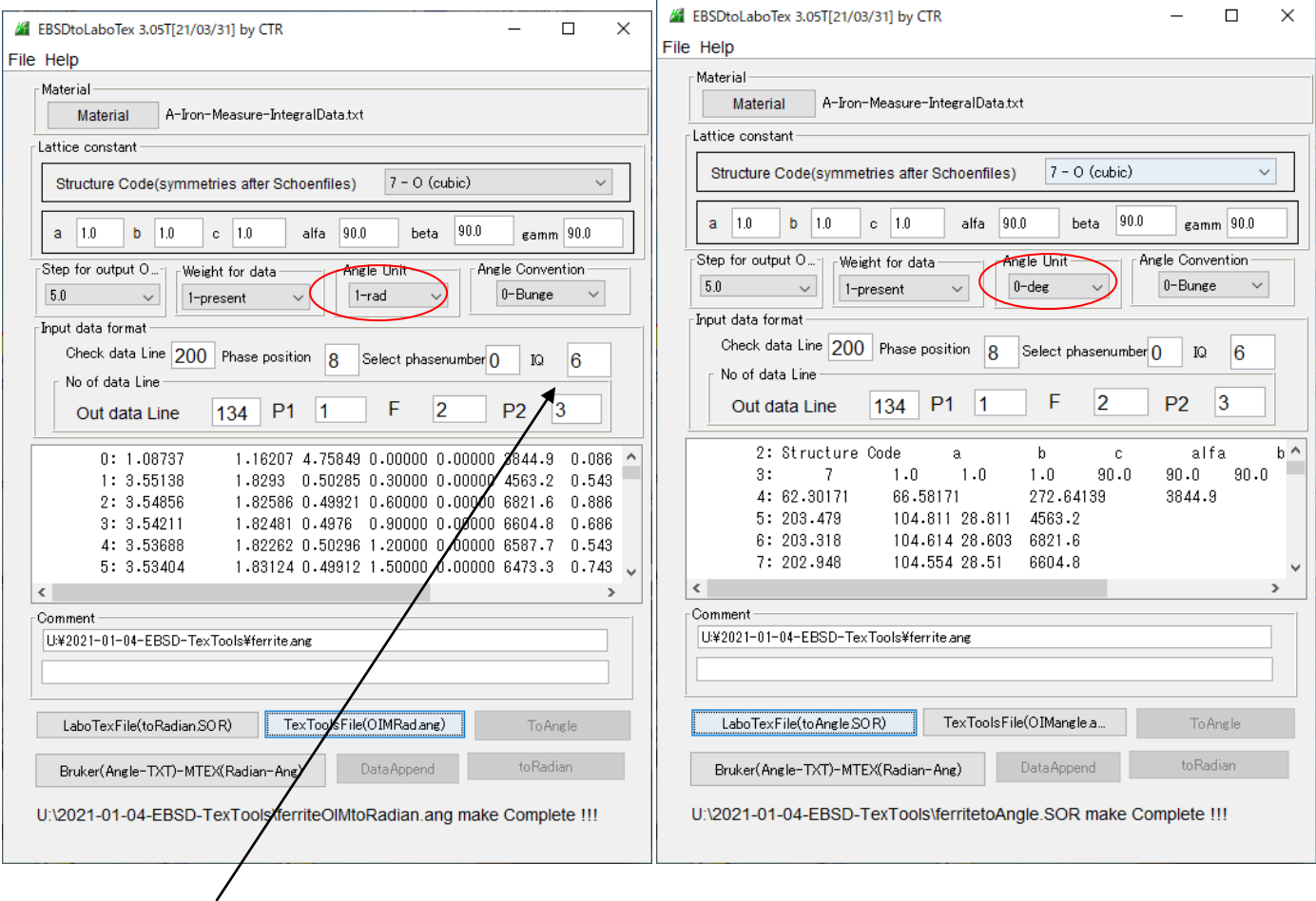

追加したIQ値(データ行のIQ位置を指定、0を入力するとIQ=1とする)

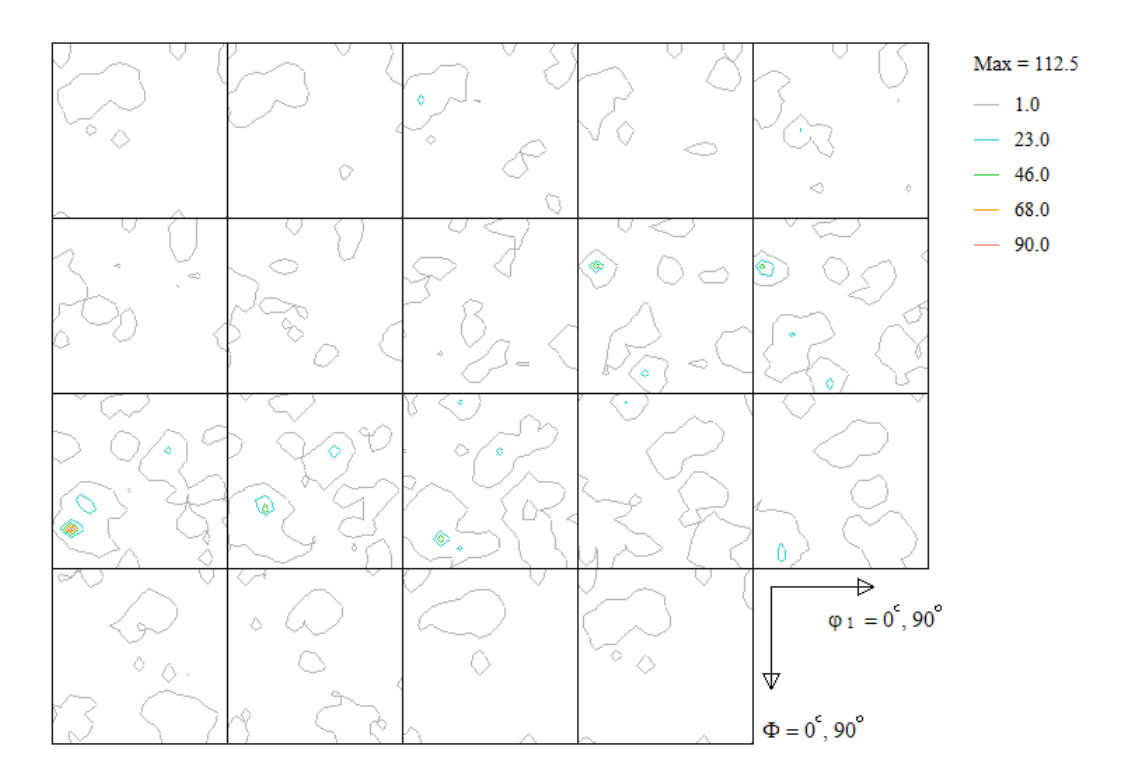

LaboTex解析

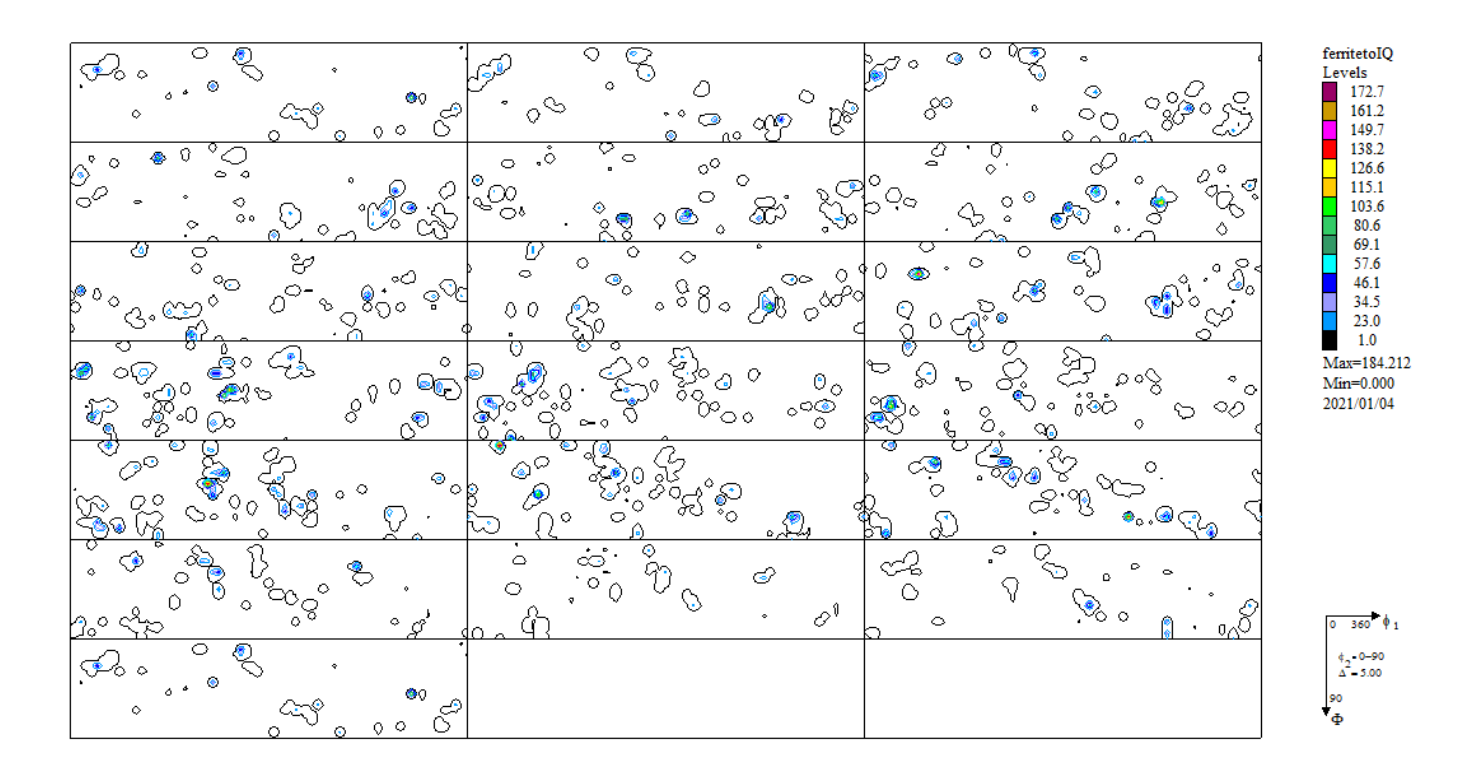

#### MTEX解析

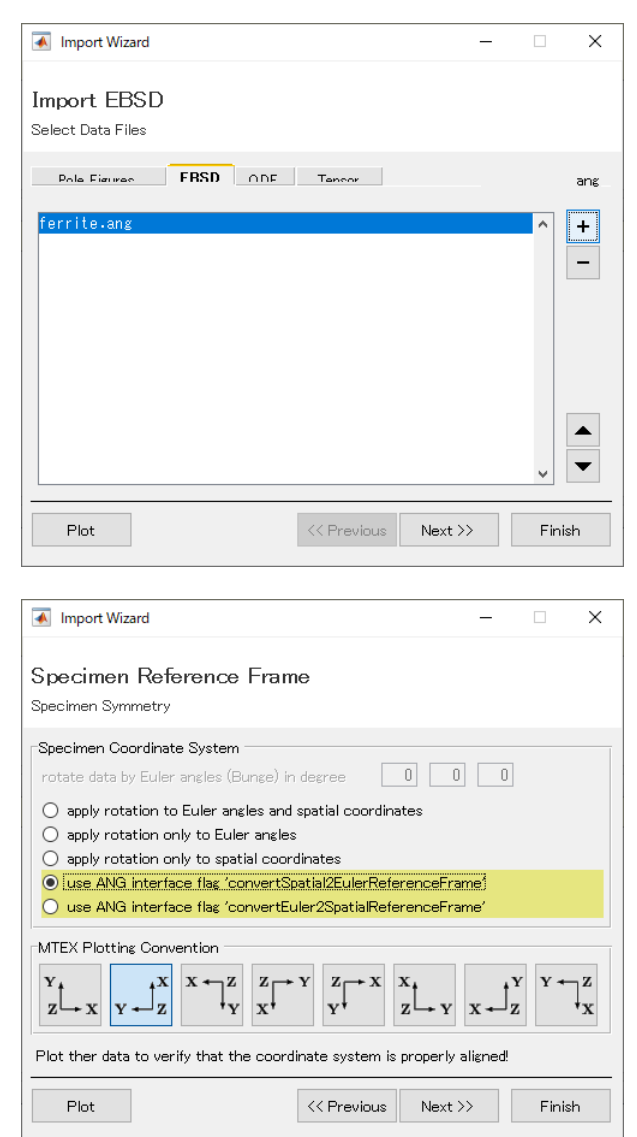

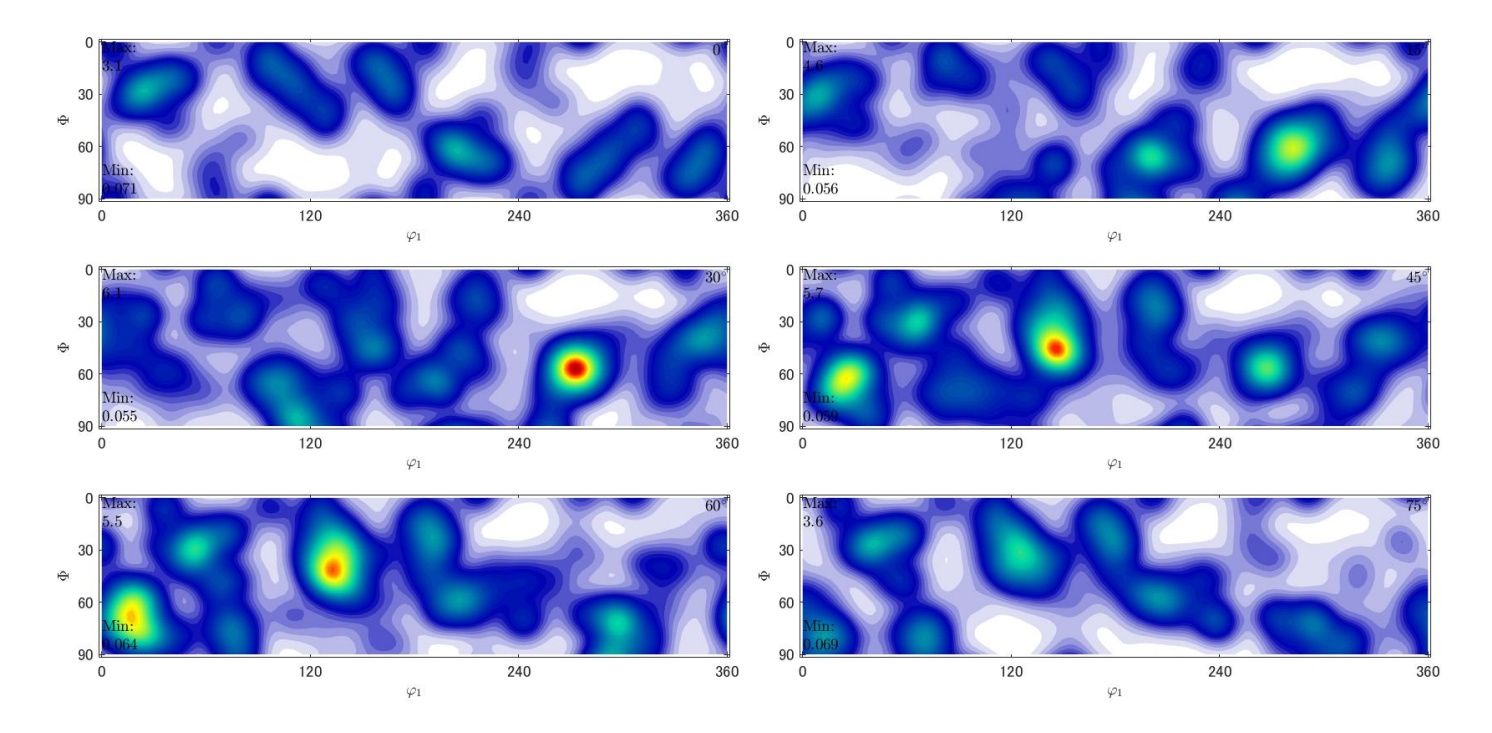

各EXportODF比較(Trilcinci->Orthorhombic) MTEXは、各データに対し、半価幅指定で解析されるので、TexTools,LaboTexは 平滑化を行って比較する。

 $T \text{ e } x \text{ } T \text{ o } o 1 \text{ s } (SM15(12))$  LaboTex(SM15(8))

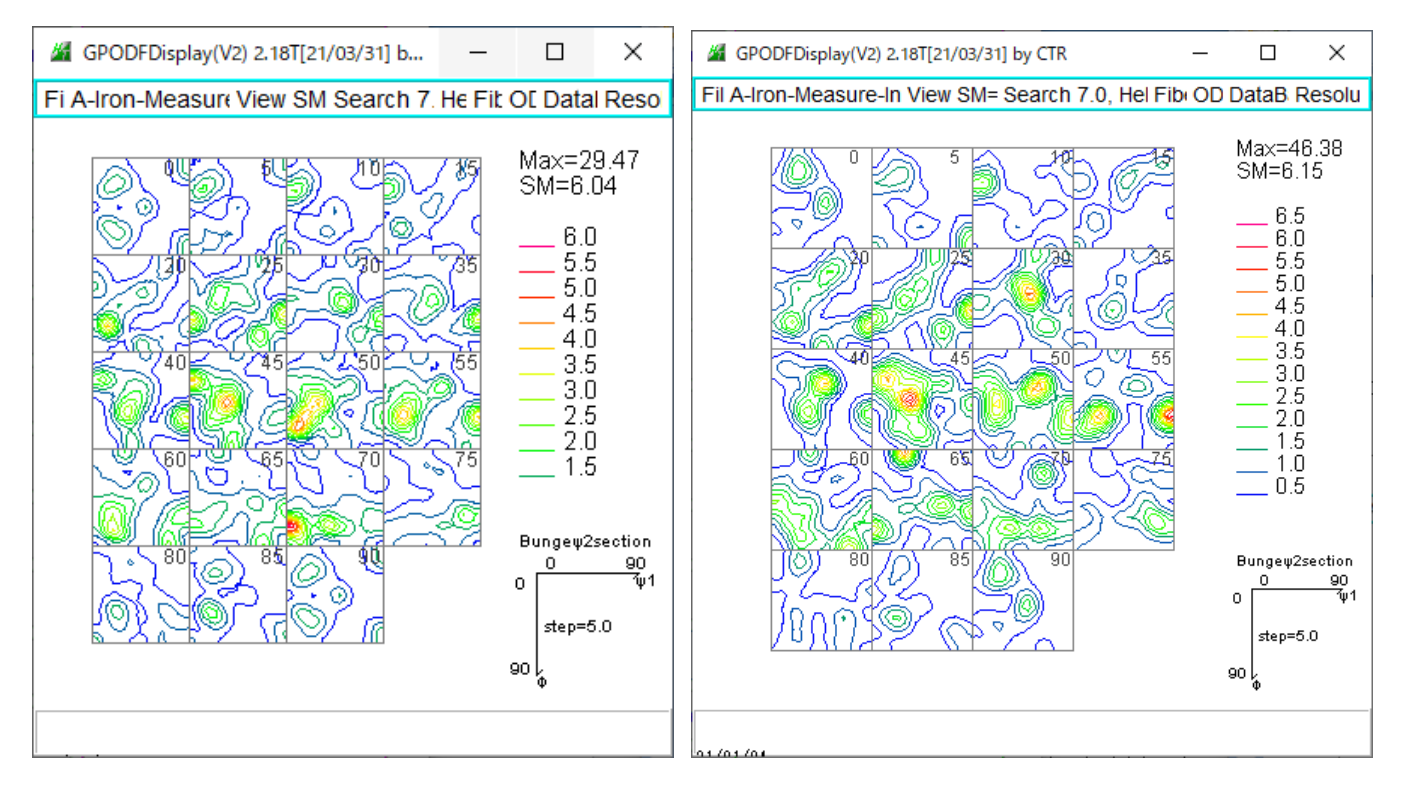

### MTEX(平滑化なし)

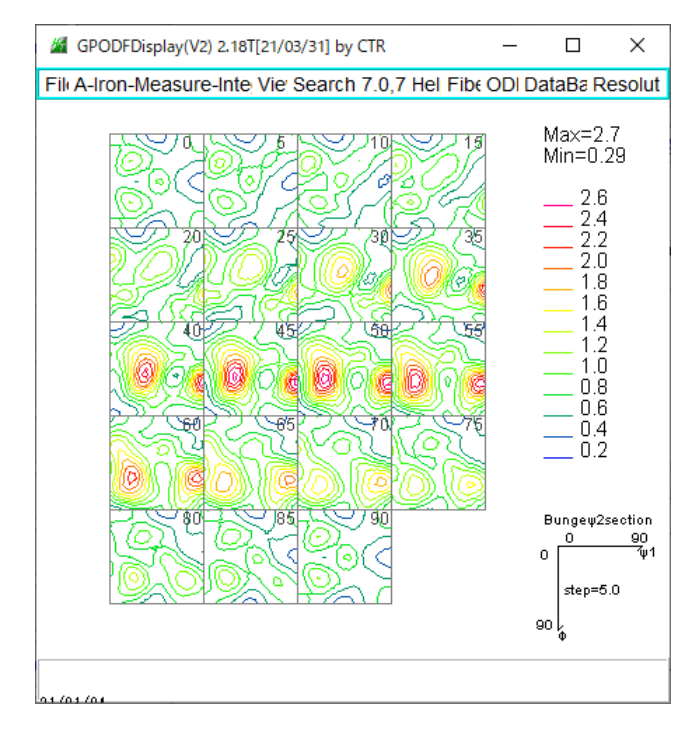

# TexTools IQ=オリジナルとIQ=1の比較 IQ=オリジナル

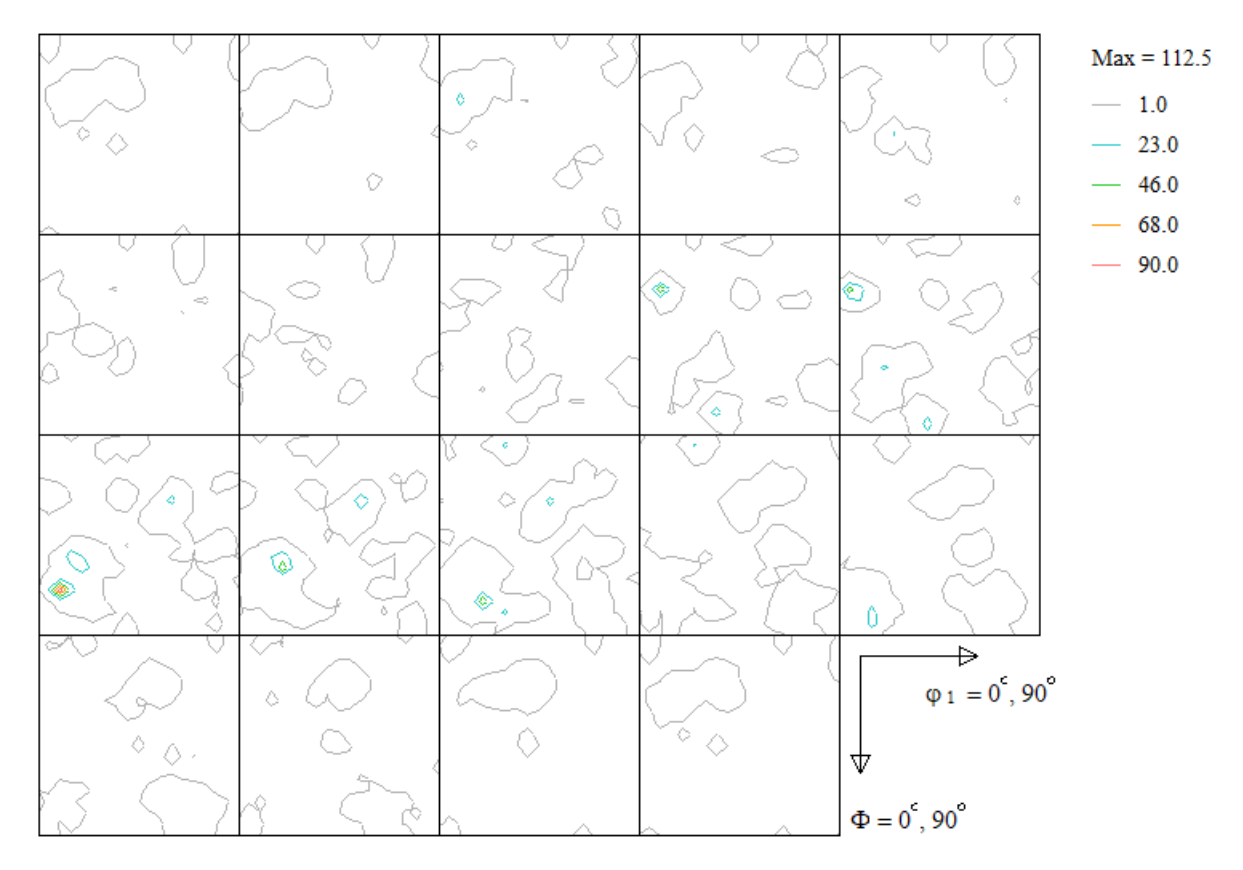

## I  $Q=1$

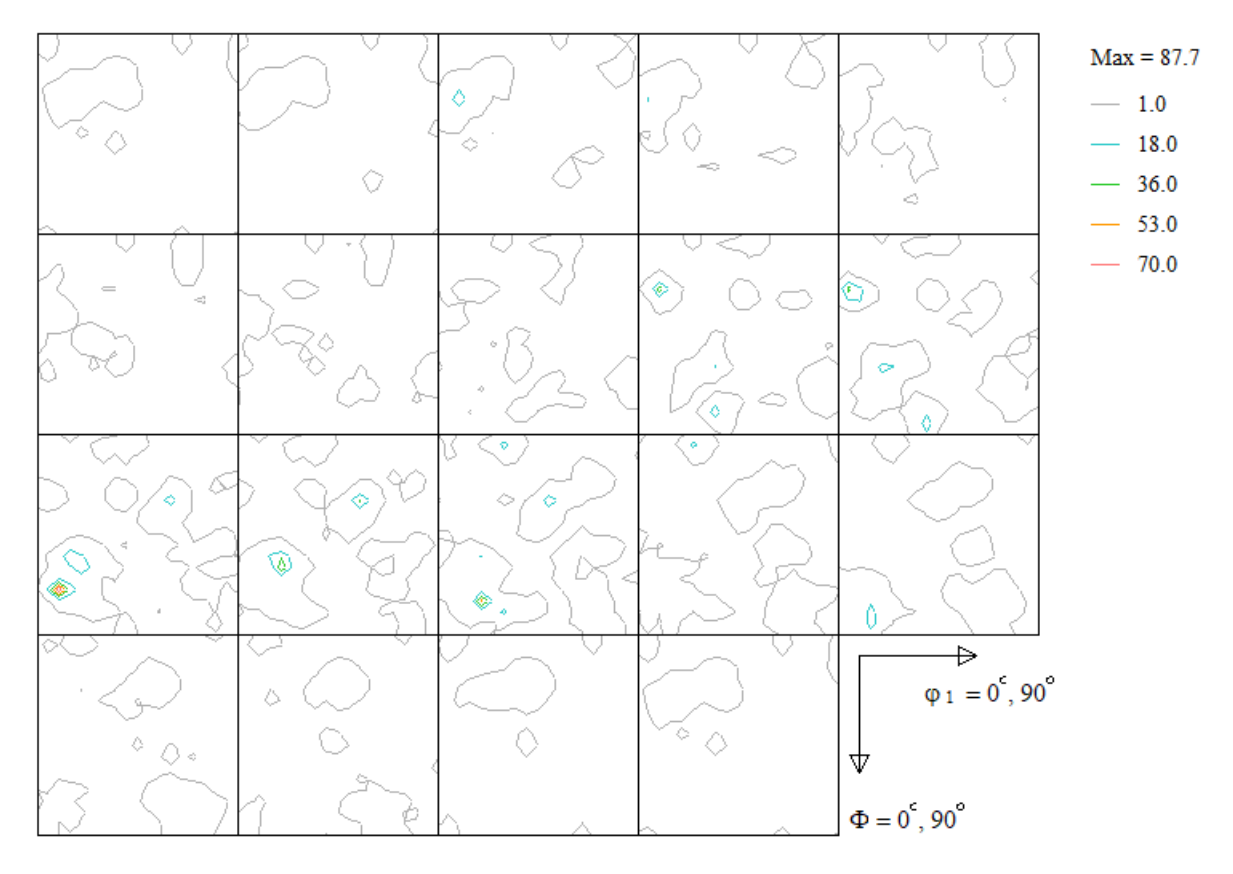

LaboTex IQ=オリジナルとIQ=1の比較

IQ=オリジナル

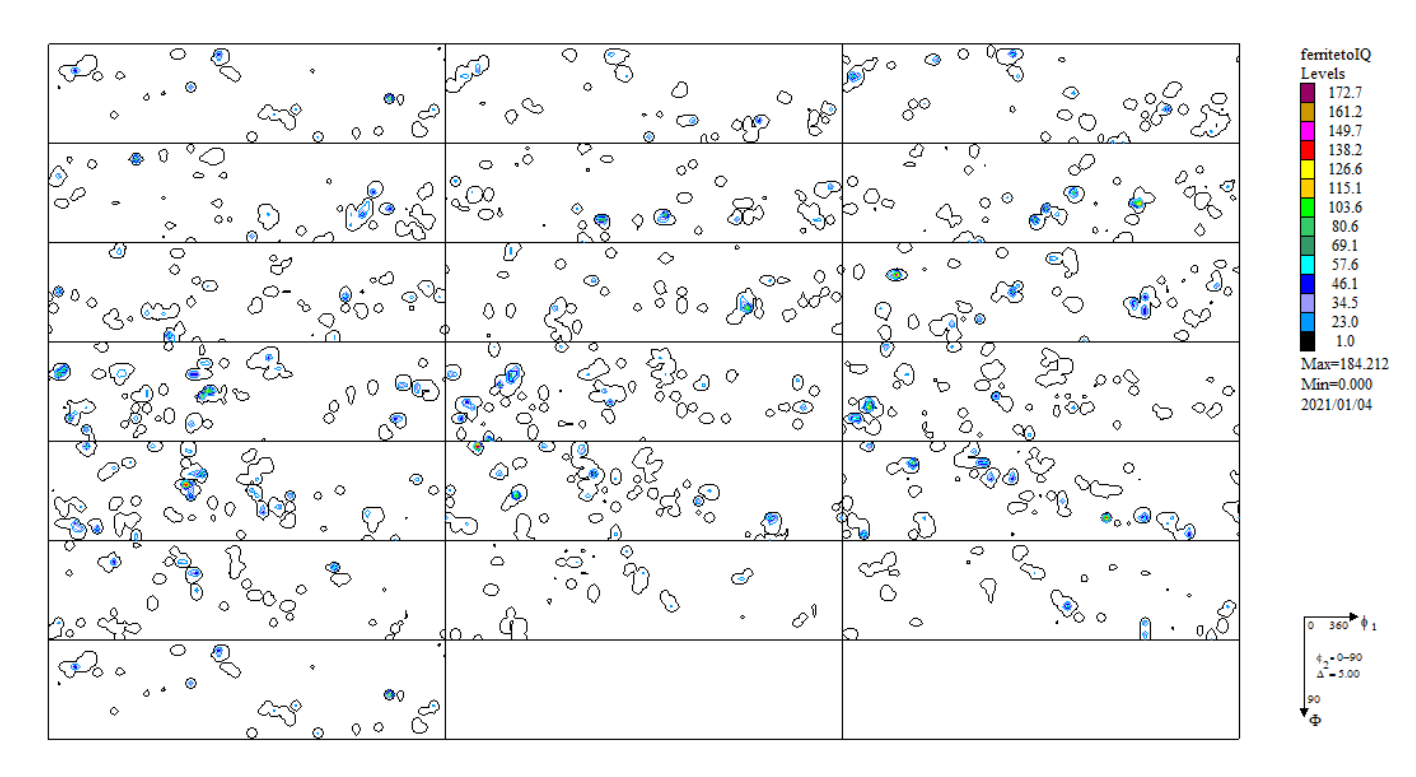

 $176.6$ 

164.8

 $153.0$ 141.3

129.5

 $\frac{106.0}{82.4}$ 

 $70.6$ 

58.9

 $\frac{47.1}{35.3}$ 

 $\frac{35}{23.5}$ 

 $1.0$ 

 $360$   $\phi$ <sub>1</sub>

#### I $Q=1$

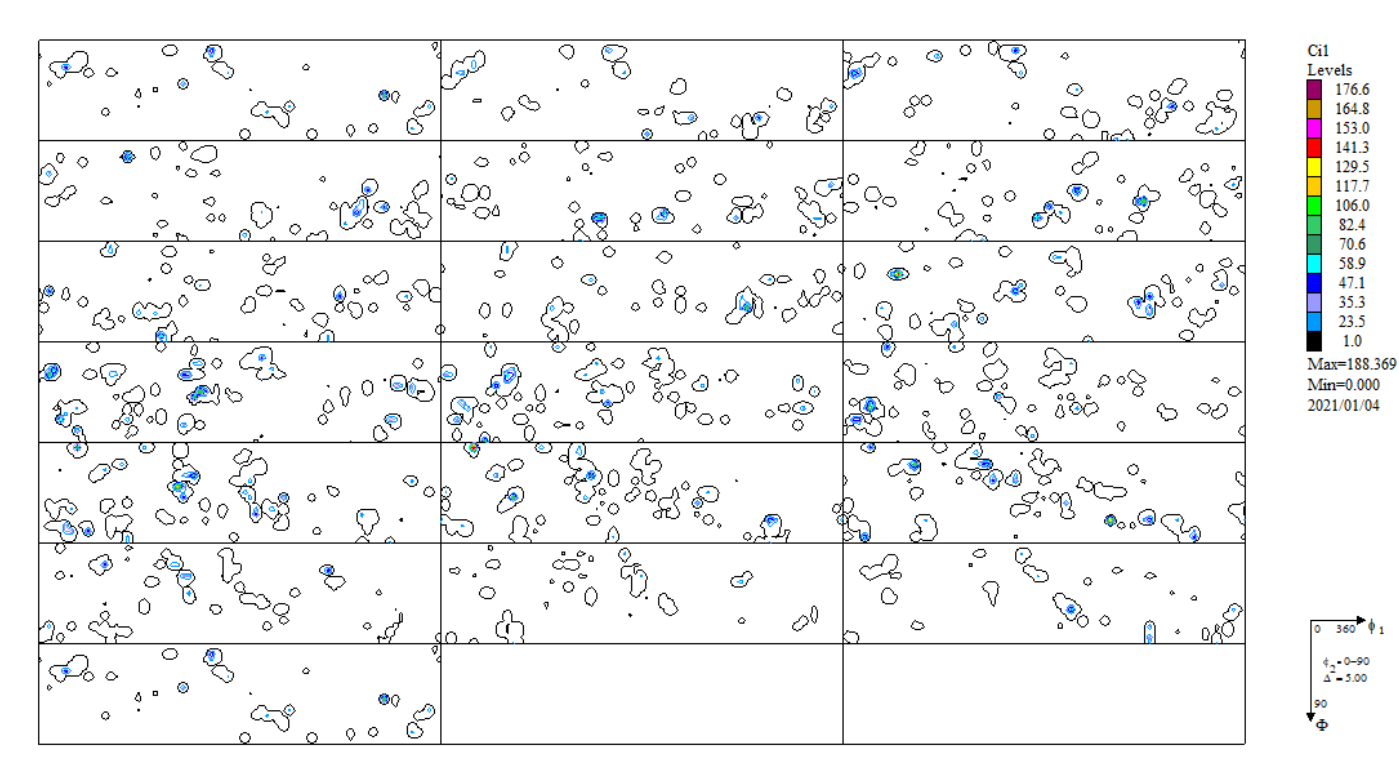